## Download

## [Scaricare Lustre 2019 Codice Di Attivazione 32 Bits Italiano](http://fancli.com/1816i8)

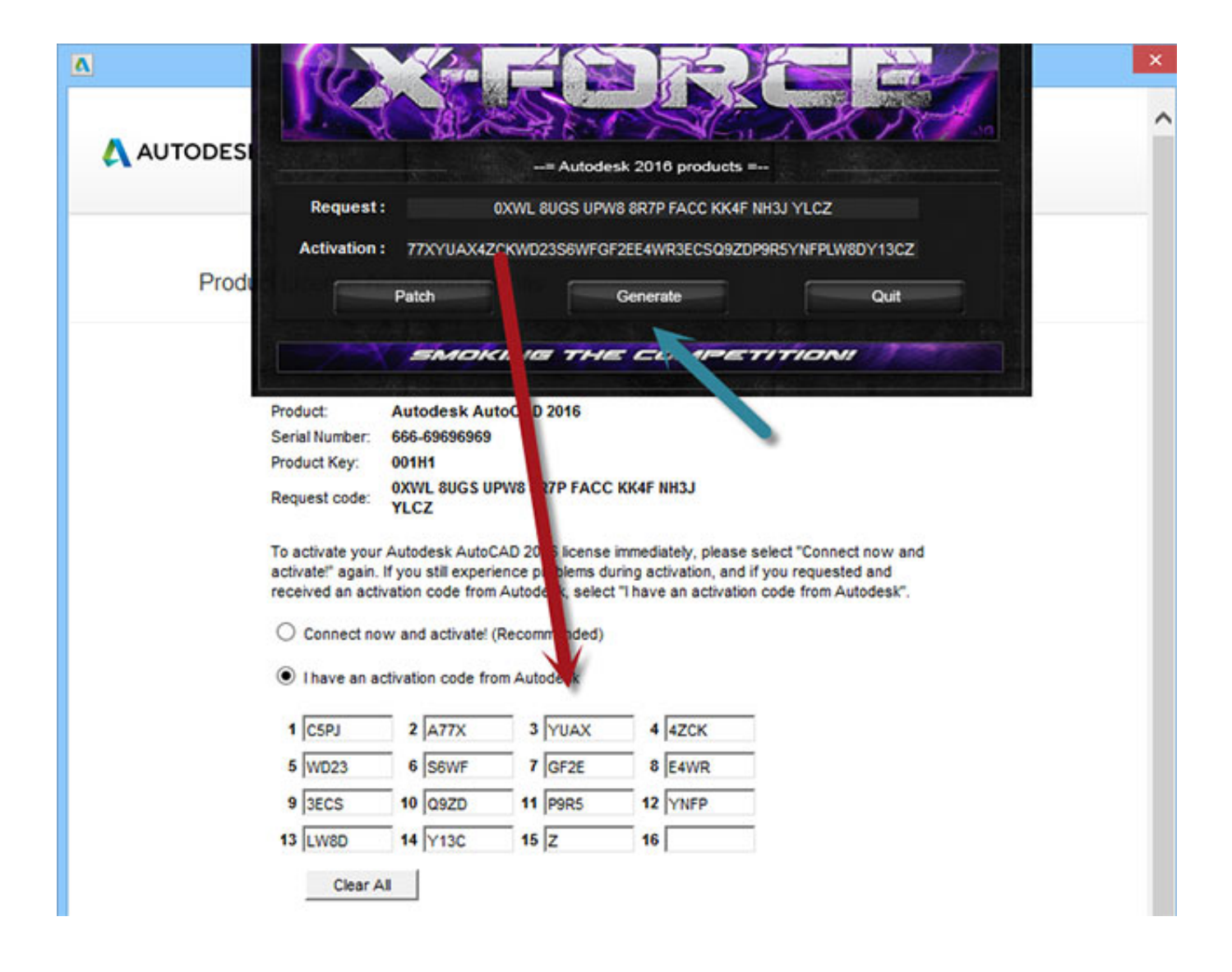

[Scaricare Lustre 2019 Codice Di Attivazione 32 Bits Italiano](http://fancli.com/1816i8)

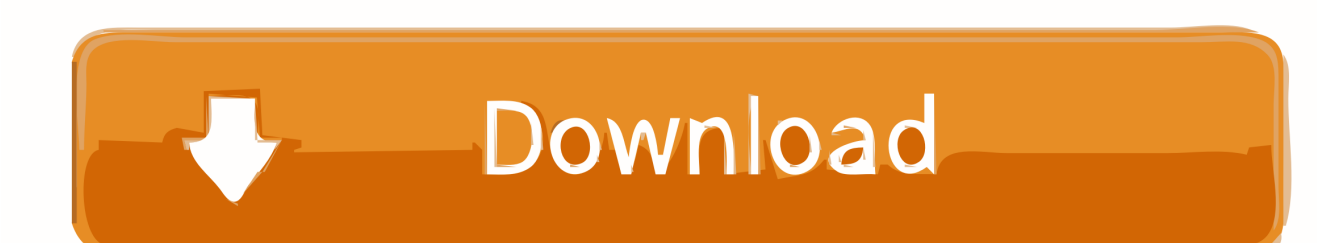

Il driver CSI di Amazon FSx for Lustre ha raggiunto lo stato beta e ora è supportato da ... Puoi scaricare le copie dei certificati ISO di AWS e usarli per cominciare il ... Ad esempio, puoi attivare a livello centrale l'esecuzione di Amazon Inspector su ... AWS annuncia Amazon CodeGuru per revisioni di codice automatizzate e .... Come effettuare il download di Office in italiano appoggiandosi ai ... consiste nell'attivazione di un abbonamento al pacchetto Office 365, ... la versione d'interesse, l'edizione, la lingua e l'architettura (32 o 64 bit), ... Senza inserire alcun codice Product Key valido, Office 2016 ed Office 2019 funzioneranno .... ... 2019-10-30 https://deilireesuken.cf/7-zip-chip-di-download-a-32-bit 2019-10-30 ... .cf/guarda-film-italianionline-gratuitamente-senza-scaricare 2019-10-30 ... 2019-10-30 https://deilireesuken.cf/codice-di-attivazione-del-drivermanager ... 2019-10-30 https://deilireesuken.cf/figlio-mac-lustre-campione 2019-10-30 .... Scaricare e installare o reinstallare Office 365 o Office 2019 in un PC o Mac ... Se si sta reinstallando Office, è già stato riscattato un codice Product Key oppure si dispone di una licenza tramite l'abbonamento a Office 365 ... In questo caso, verrà installata la versione a 32 bit di Office. ... Attivare Office ... Italiano (Italia).. Dopo aver immesso il codice, è possibile scaricare e installare Office oppure rinnovare ... Office 365, Office 2019, Office 2016 e Office 2013 (PC e Mac).. MS Office 2019 Professional Plus 32 bit e 64 bit - Chiave di Licenza Originale ... MICROSOFT OFFICE 2016 Professional Plus 1 PC Scarica il Registro ... codice di attivazione della licenza e-mail e tempi di consegna del messaggio: da 6 ore. a49d837719